## **Mode d'emploi Transpondeur TRIG TT31**

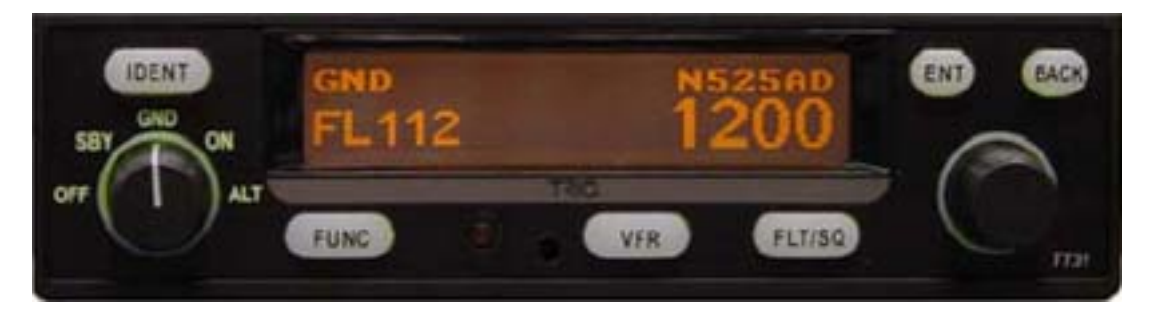

## **Ce transpondeur est un mode S**

*Il permet de répondre aux interrogations par l'altitude pression et l'immatriculation de l'avion.* 

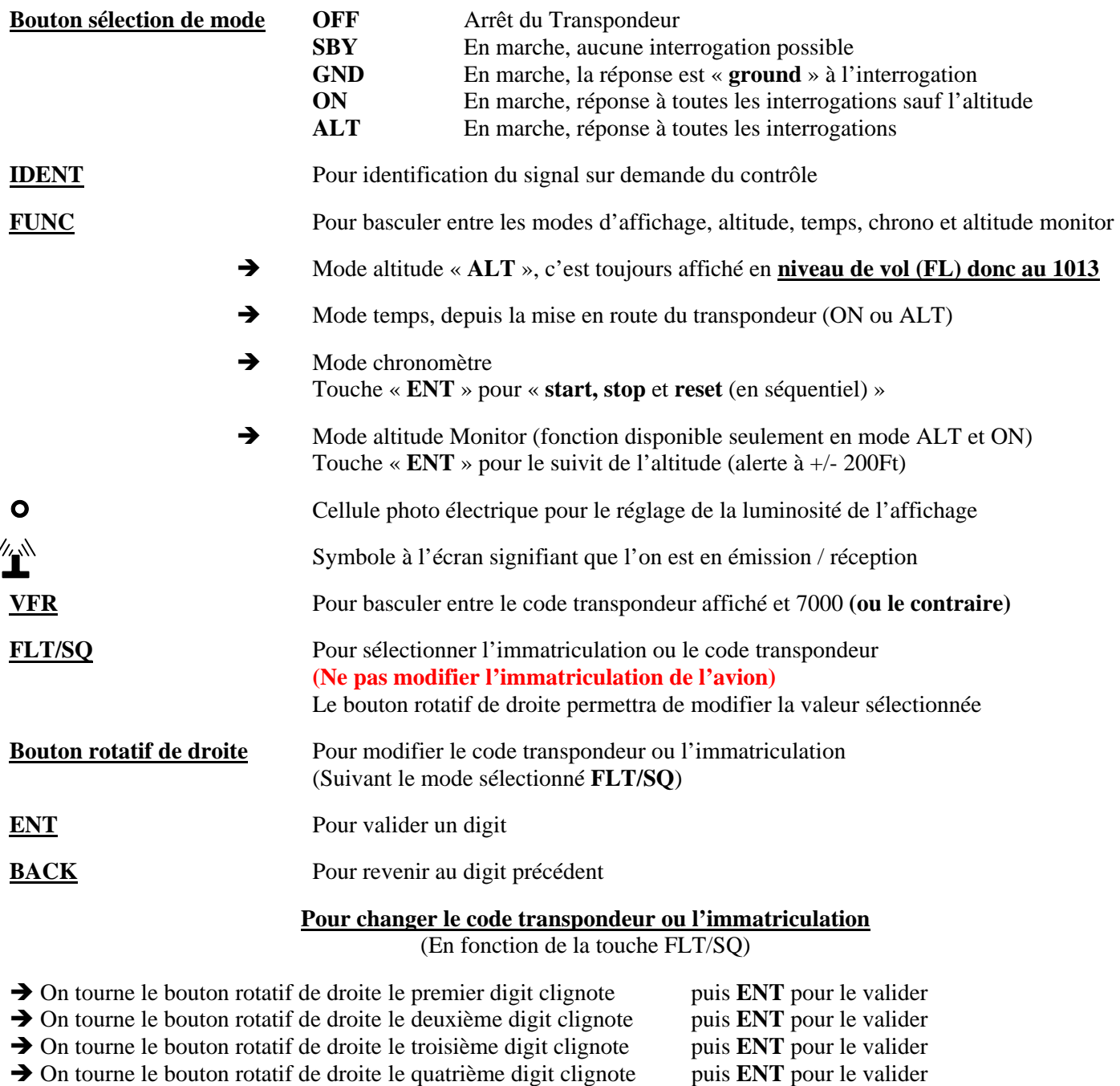

Le nouveau code est maintenant valide

*Nota : Si au cours de l'opération rien ne se passe pendant 7 secondes, il y a sortie du mode et le code précédent est de nouveau valide.*